## The New Prize: Securing low carbon cobalt in a world of increasing demand

Alice Lim
11 May 2023

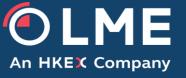

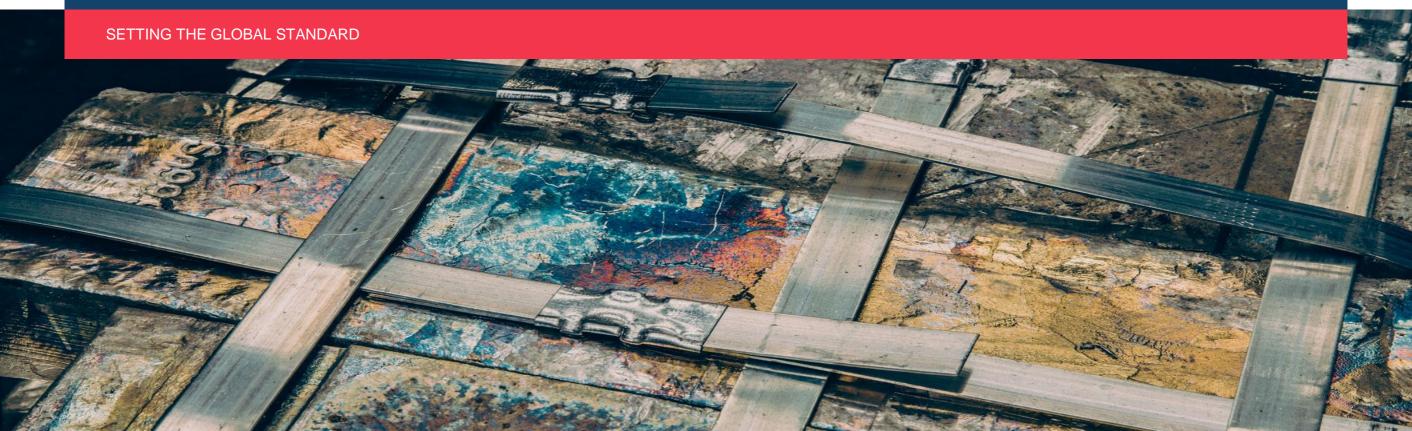

# Challenges facing the industry

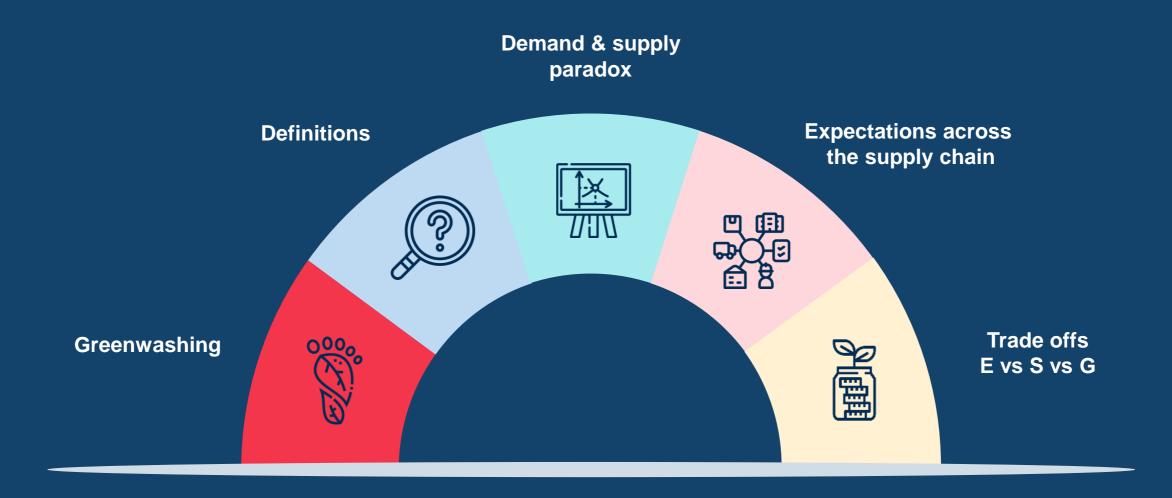

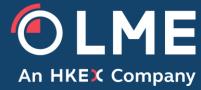

## The road to low-carbon: transparency & trust

Transparency

Consistency in measuring helps to build trust

Values and costs

Existing State Search State Search State Sea

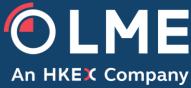

### The road to low-carbon: the role of standards

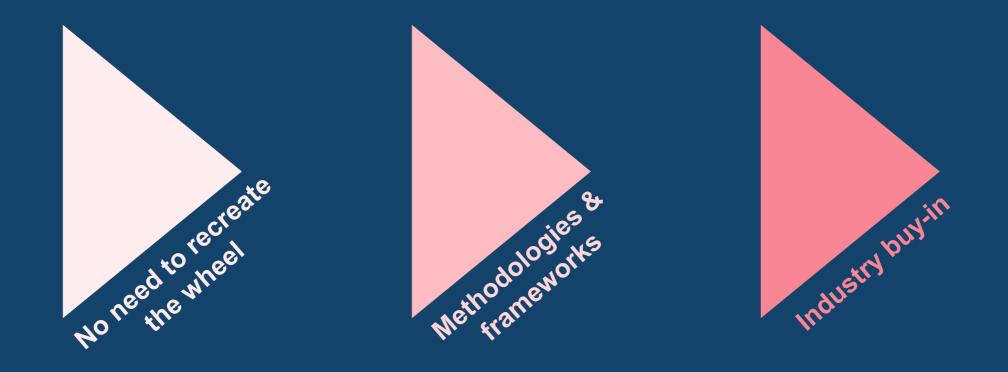

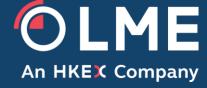

### The road to low-carbon: the role of standards

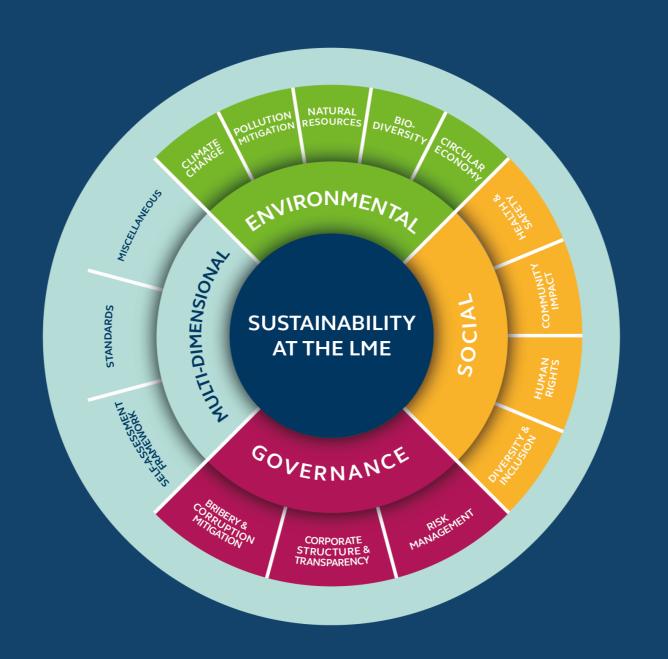

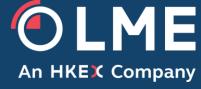